# **Zadanie egzaminacyjne**

Wykonaj logo oraz dwa banery internetowe statyczny i animowany dla firmy *CHEM TECH*. Wykorzystaj grafiki umieszczone na pulpicie komputera w skompresowanym folderze *A.25\_materiały\_3.7z* zabezpieczonym hasłem *A.25\_nNK-03.*

Logo zaprojektuj w programie do grafiki wektorowej, zapisz w formacie wektorowym pod nazwą *logo\_wektorowe\_PESEL (PESEL* to Twój numer PESEL) oraz w formacie grafiki rastrowej pod nazwą *logo\_rastrowe\_PESEL*.

Na pulpicie komputera załóż folder o nazwie *PESEL*, utwórz w nim folder *GRAFIKI*\_*PESEL*. W folderze *GRAFIKI*\_*PESEL* po zmianie tonacji zapisz grafiki z folderu *A.25\_materiały\_3*\*GRAFIKA* w formacie PNG, w trybie koloru RGB.

Baner statyczny wykonaj w programie do grafiki rastrowej, wynik pracy zapisz w folderze *PESEL* w pliku *baner1\_PESEL.png.* 

Baner animowany wykonaj w programie do grafiki rastrowej, wynik pracy zapisz jako projekt w folderze *PESEL* w pliku *baner2\_PESEL.psd* oraz w wersji do Internetu w pliku *baner2\_PESEL.gif.* 

Poszczególne etapy zadania wykonaj zgodnie z opisem technologicznym. Po zapisaniu w folderze *PESEL* wszystkich wyników pracy, folder nagraj na płytę CD, sprawdź poprawność nagrania i podpisz płytę swoim numerem PESEL.

## **Opis technologiczny – wymagania dotyczące logo**

# **Logo opracowane zgodnie z zamieszczonym wzorem –** *Grafika 1* **powinno zawierać:**

- elementy w kolorach błękitnym: RGB (60, 220, 255), niebieskim: RGB (10, 0, 130) i białym (255, 255, 255).
- napis CHEM TECH wyedytowany fontem Arial Bold w kolorach elementów logo: błękitnym, niebieskim z białym obrysem.

# **Gotowe logo zapisz w trybie koloru RGB w formacie grafiki:**

- wektorowej pod nazwą *logo\_wektorowe\_PESEL* z możliwością edycji poszczególnych obiektów,
- rastrowej w pliku *logo\_rastrowe\_PESEL.png* z zachowaniem przezroczystości tła.

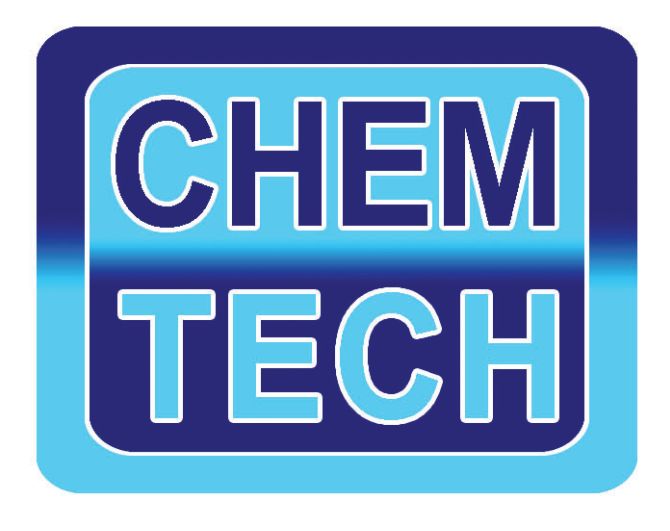

#### **Grafika 1**

## **Opis technologiczny – wymagania dotyczące banneru 1**

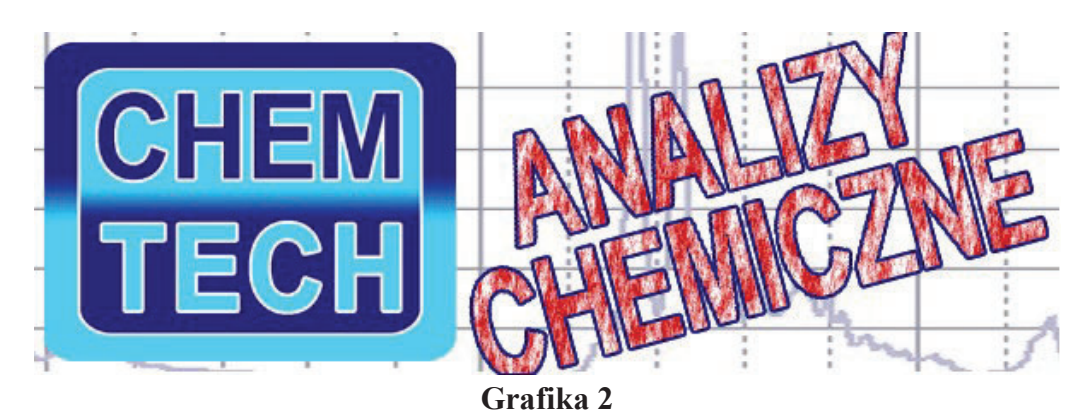

Baner statyczny wykonany zgodnie z wzorem (*Grafika 2*) o wielkości 600x200 pikseli, w rozdzielczości dostosowanej do publikacji internetowych powinien zawierać:

- logo z pliku *logo\_rastrowe\_PESEL.png umieszczone* z lewej strony banneru, nie wykraczające poza obszar o wielkości 250x200 pikseli,
- tło wypełnione grafiką z pliku *tło.jpg* z folderu *A.25\_materiały\_3.7z* o zmniejszonym kryciu warstwy,
- napis ANALIZY CHEMICZNE o parametrach: font *Arial Bold,* kolor napisu *czerwony*, nierównomierności krycia*,* kolor obrysu niebieski *RGB (10, 0, 130).*

Gotowy baner zapisz w trybie koloru RGB w pliku *baner1\_PESEL.png.* 

## **Opis technologiczny – wymagania dotyczące baneru 2**

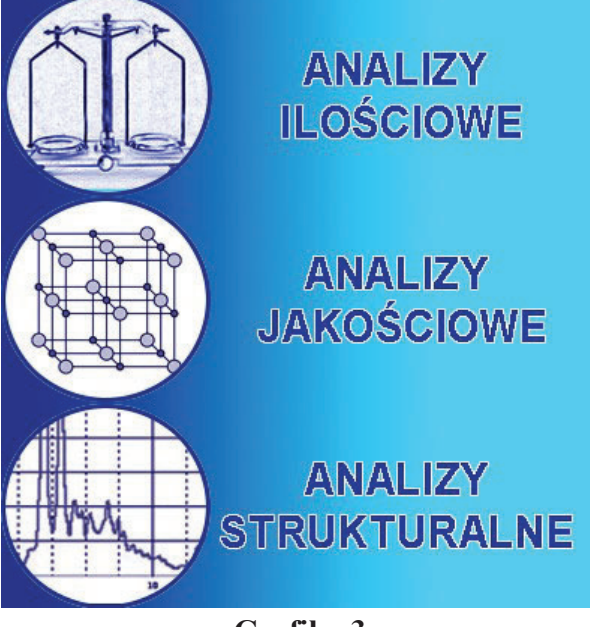

**Grafika 3** 

Baner animowany wykonany zgodnie z wzorem (*Grafika 3*) o wielkości 400x420 pikseli, w rozdzielczości dostosowanej do publikacji internetowych, powinien zawierać następujące obiekty każdy usytuowany na osobnej warstwie:

- gradientowe tło o barwach od niebieskiej RGB (10, 0, 130) do błękitnej RGB (60, 220, 255),
- trzy błękitne koła ukryte pod grafikami, widoczne tylko podczas animacji o parametrach:
	- średnica 140 pikseli,
	- $-$  kolor RGB (60, 220, 255),
	- usytuowanie po lewej stronie baneru w styku ze sobą i z brzegiem banneru.
- grafiki w kształcie koła o średnicy *140 pikseli* z folderu o nazwie *GRAFIKI*\_*PESEL* umieszczone nad błękitnymi kołami,
- obrys grafiki: wewnętrzny, kolor niebieski *RGB (10, 0, 130),* szerokość *3 piksele,*
- napisy o parametrach: *font Arial Bold,* 30 pkt, kolor napisu *RGB (25, 230, 250),* kolor obrysu *biały,*  szerokość *1 piksel*.

#### **Opis technologiczny – wymagania dotyczące przebiegu animacji** *baneru 2*

Animacja odtwarzana w pętli. W kolejnych klatkach animacji powinny pojawić się obiekty widoczne do końca każdego cyklu odtwarzania.

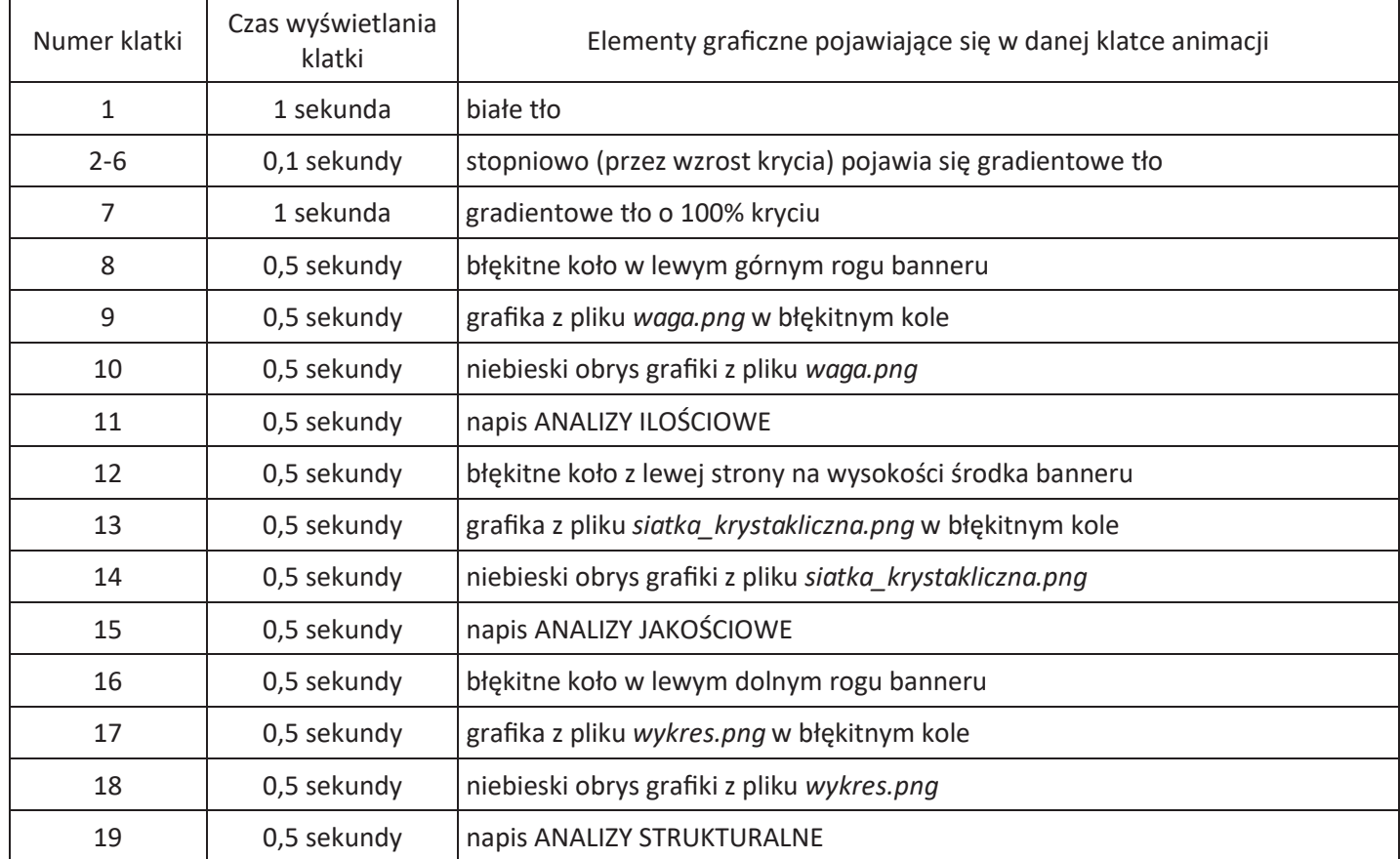

Gotowy baner animowany zapisz w trybie koloru RGB, z odtwarzaniem w pętli, w wersji:

- projektu z zachowaniem warstw w pliku baner2\_PESEL.psd,
- do internetu w pliku baner2 PESEL.gif.

#### **Czas przeznaczony na wykonanie zadania wynosi 180 minut.**

# **Ocenie podlegać będzie 5 rezultatów:**

- $-$  logo,
- grafika z folderu *GRAFIKI*\_*PESEL,*
- plik *baner1\_PESEL.png*,
- plik *baner2\_PESEL.psd, baner2\_PESEL.gif,*
- przebieg animacji.